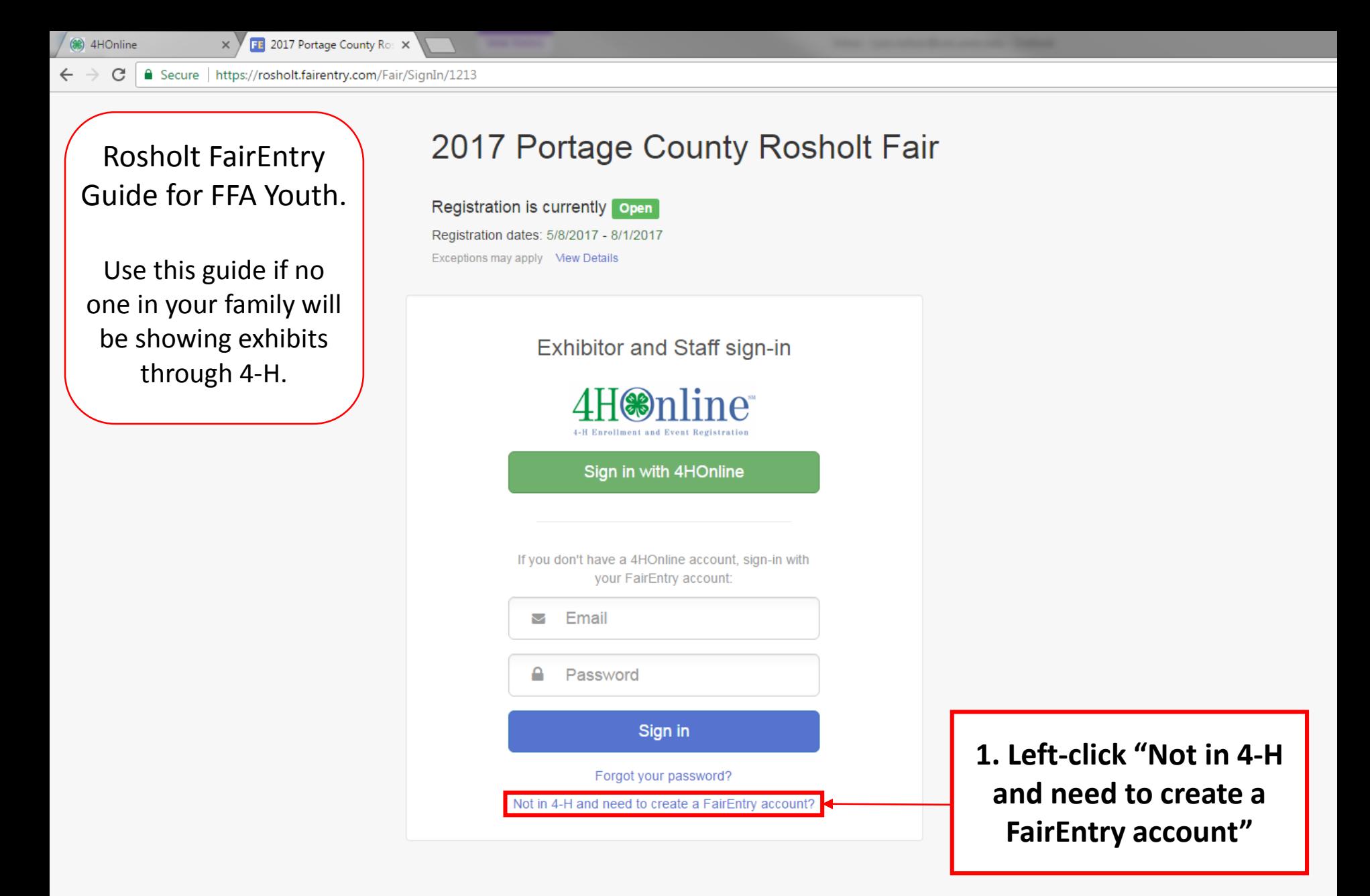

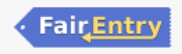

You are connected to TEXAS1-IIS-B

Entry.com × ry.com/FairSignUp/Start/1213

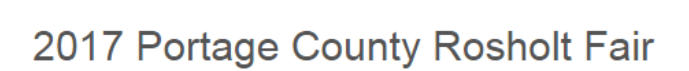

**G** Back

## Create a FairEntry Account

With this account, you will be able to register Exhibitors and Entries for this fair.

Important! If you are a 4-H member, there is no need to create a FairEntry account. Please sign in via 4HOnline instead.

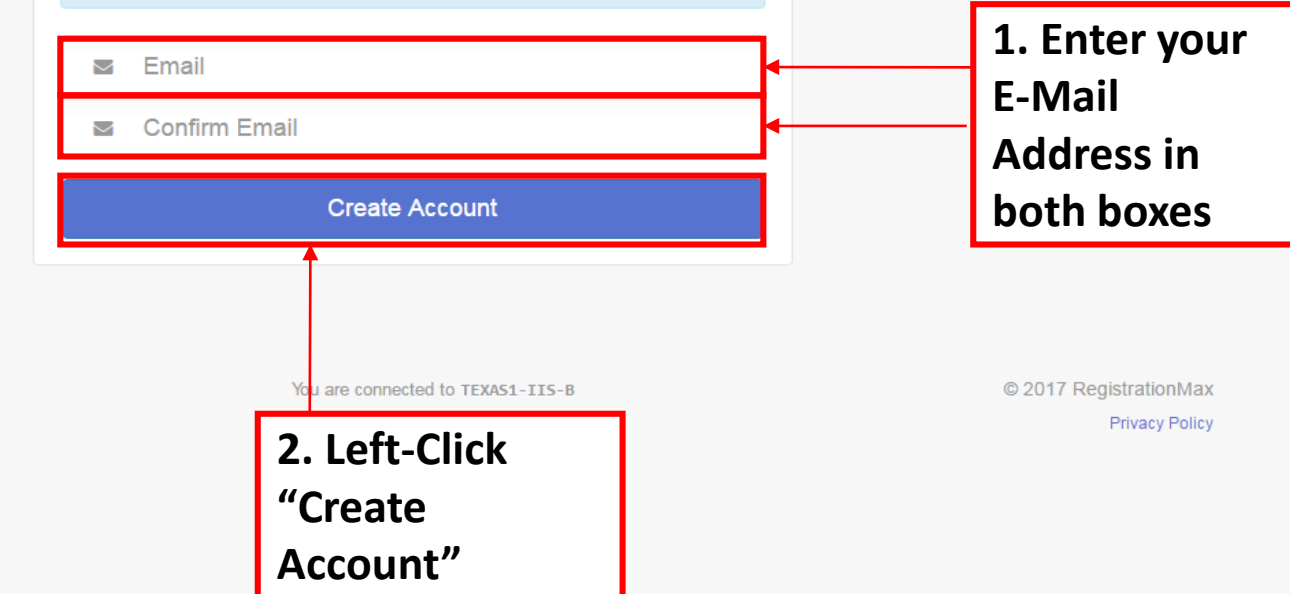

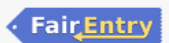

 $x \nvert\!\vert$ 

 $\blacksquare$   $\blacksquare$ 

w∃

 $P_1$ 

 $N \geq 1$ 

 $\sqrt{2}$ 

ð

 $\lceil$ Td $\rceil$ 

Ai

 $|Ps|$ 

y.com

w≣

 $\times$ 

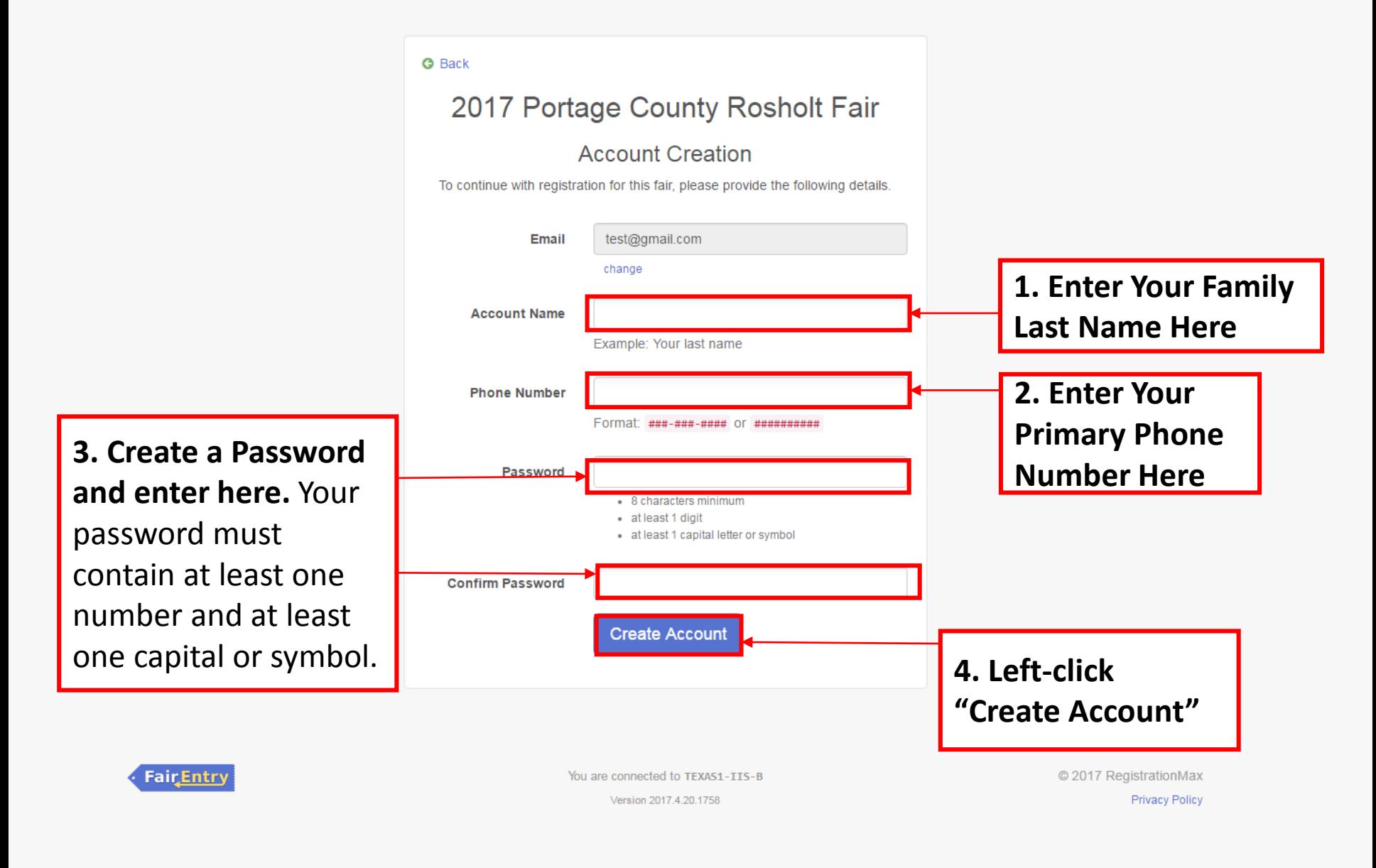

Ps

## 7 Portage County Rosholt Fair

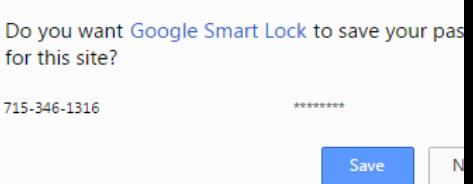

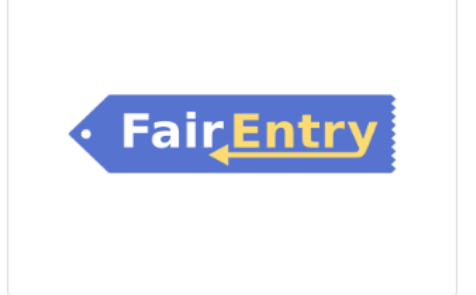

## Welcome!

We noticed you haven't yet registered for the fair.

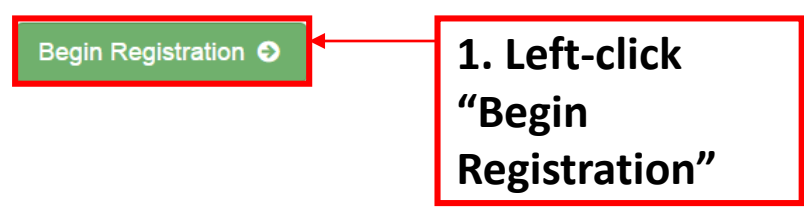

**Entry** 

© 2015 RegistrationMax

egistration - FairEnt  $\mathsf{x}\vee \Box$  Families - Entry Process f  $\mathsf{x}$ 

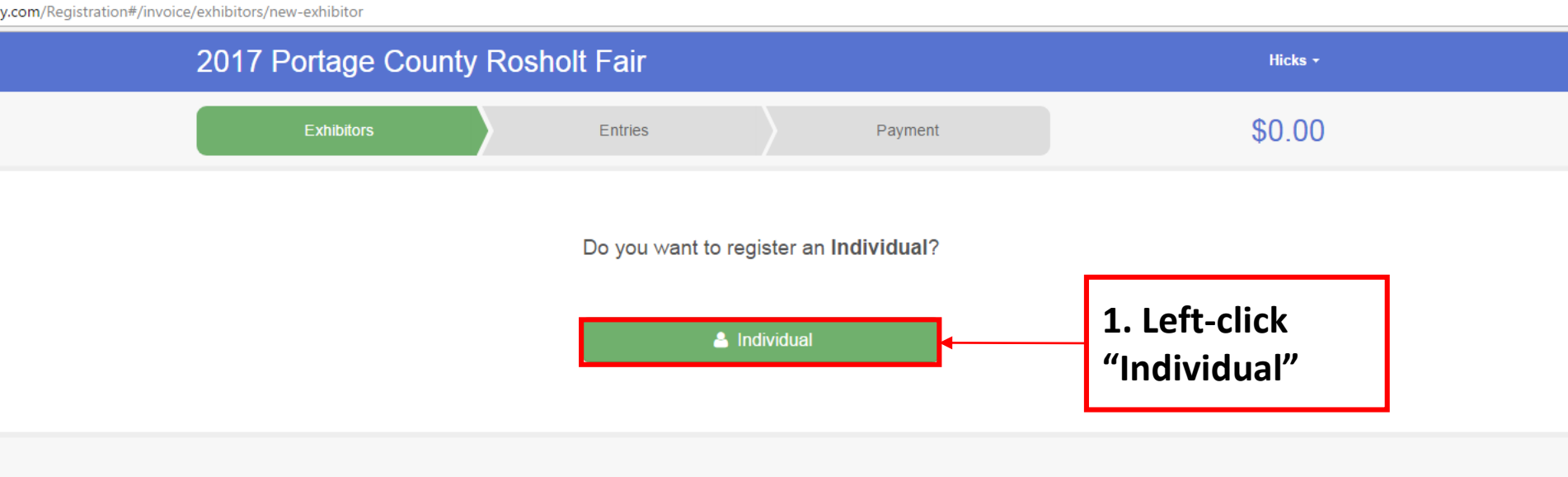

Fair Entry

© 2015 RegistrationMax

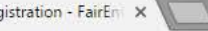

airentry.com/Registration#/invoice/exhibitors/new-exhibitor

N A CJ EN ES EX EW E

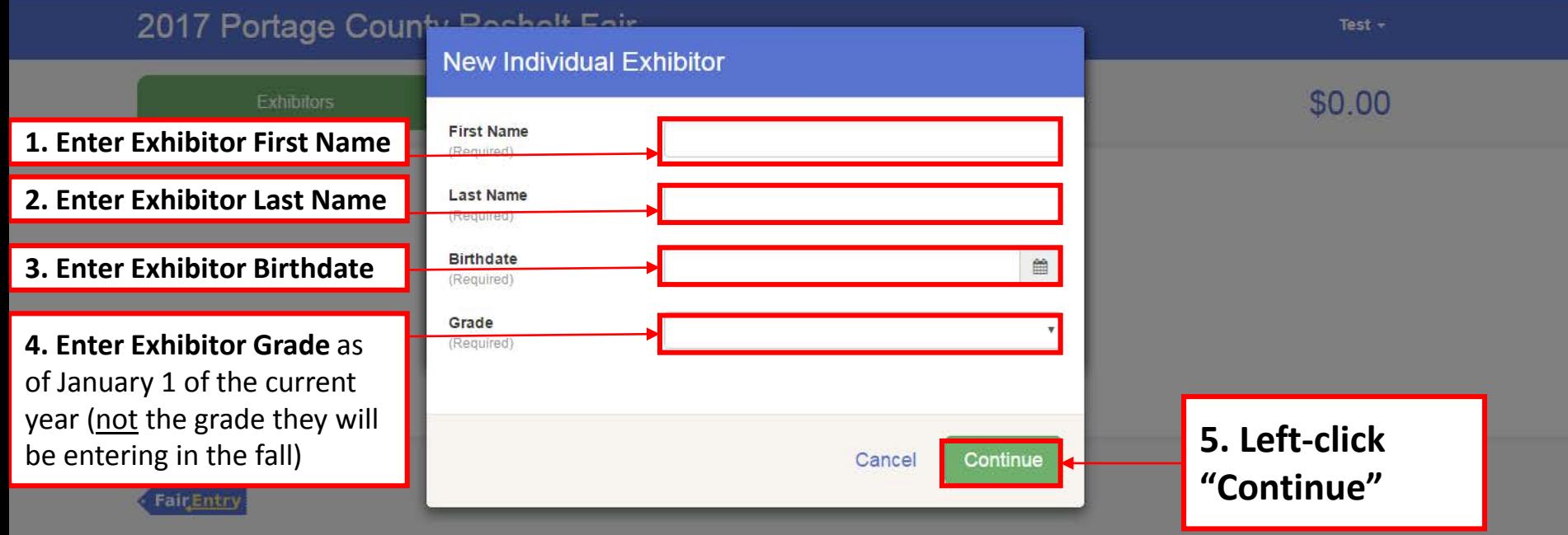

Ai Ps

Registration - FairEnt X

lt.fairentry.com/Registration#/invoice/exhibitors/258960/contact-info

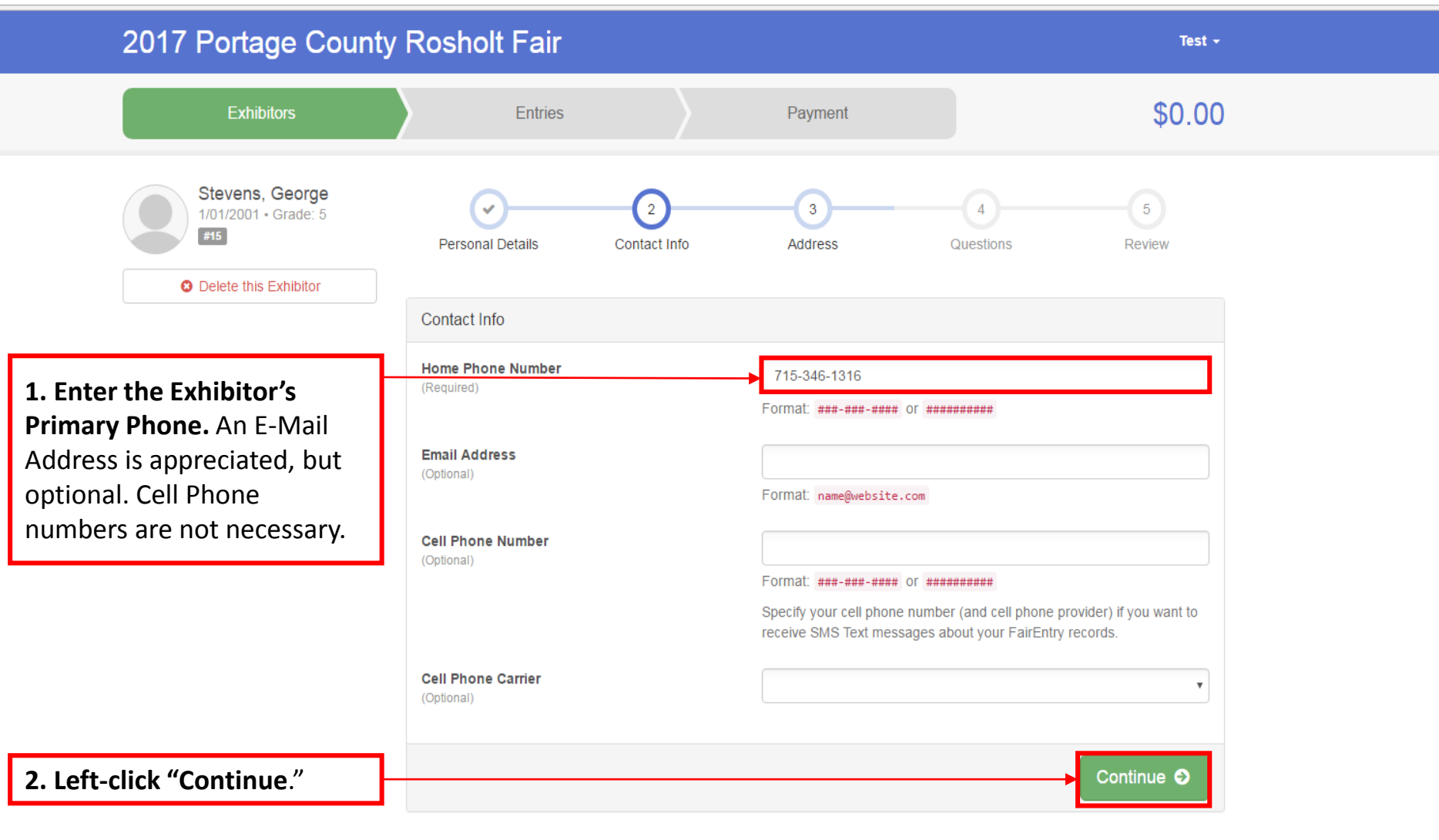

|Ps

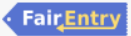

 $\overline{\mathbf{Q}}$ 

© 2015 RegistrationMax

G

tration - FairEn X

rentry.com/Registration#/invoice/exhibitors/258960/address

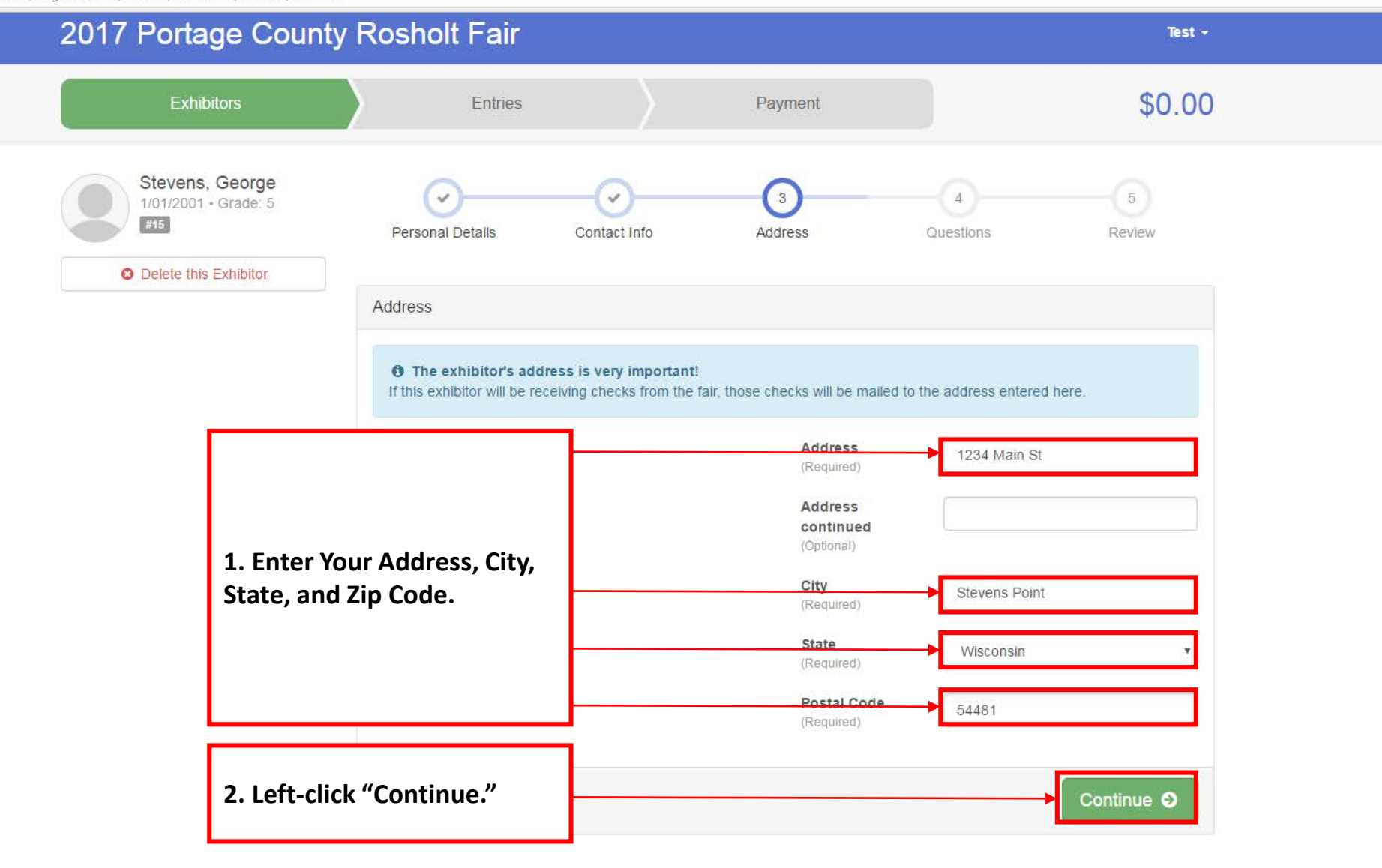

**Fair Entry** 

**Figure** 

 $x \equiv$ 

w∃

NE LO

Ai

 $|Ps|$ 

Id |

 $\mu$ 

© 2015 RegistrationMax

E Event Setup - FairEntry.co X **FE** Fair Registration - FairEnt X

/rosholt.fairentry.com/Registration#/invoice/exhibitors/257887/questions

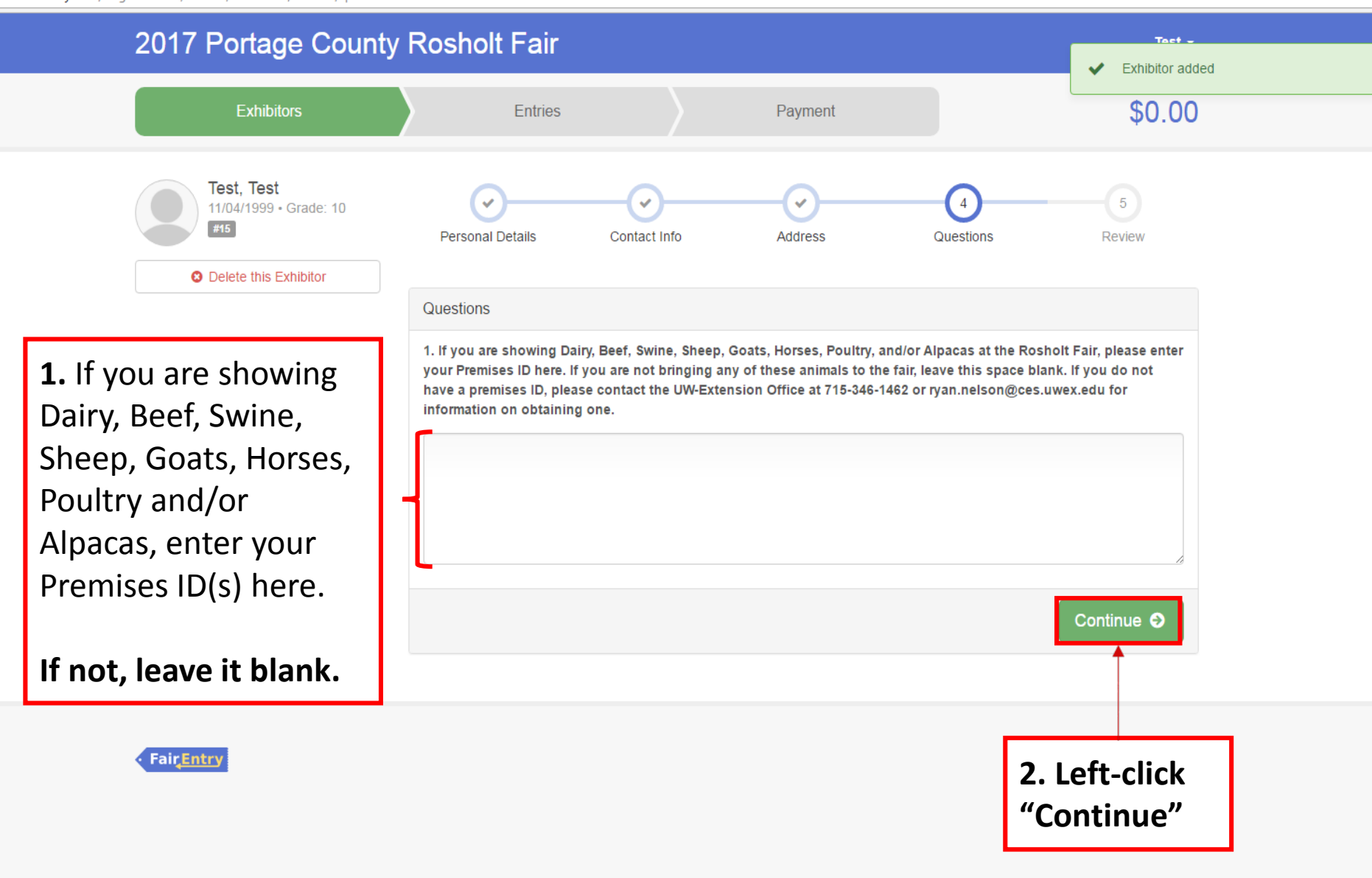

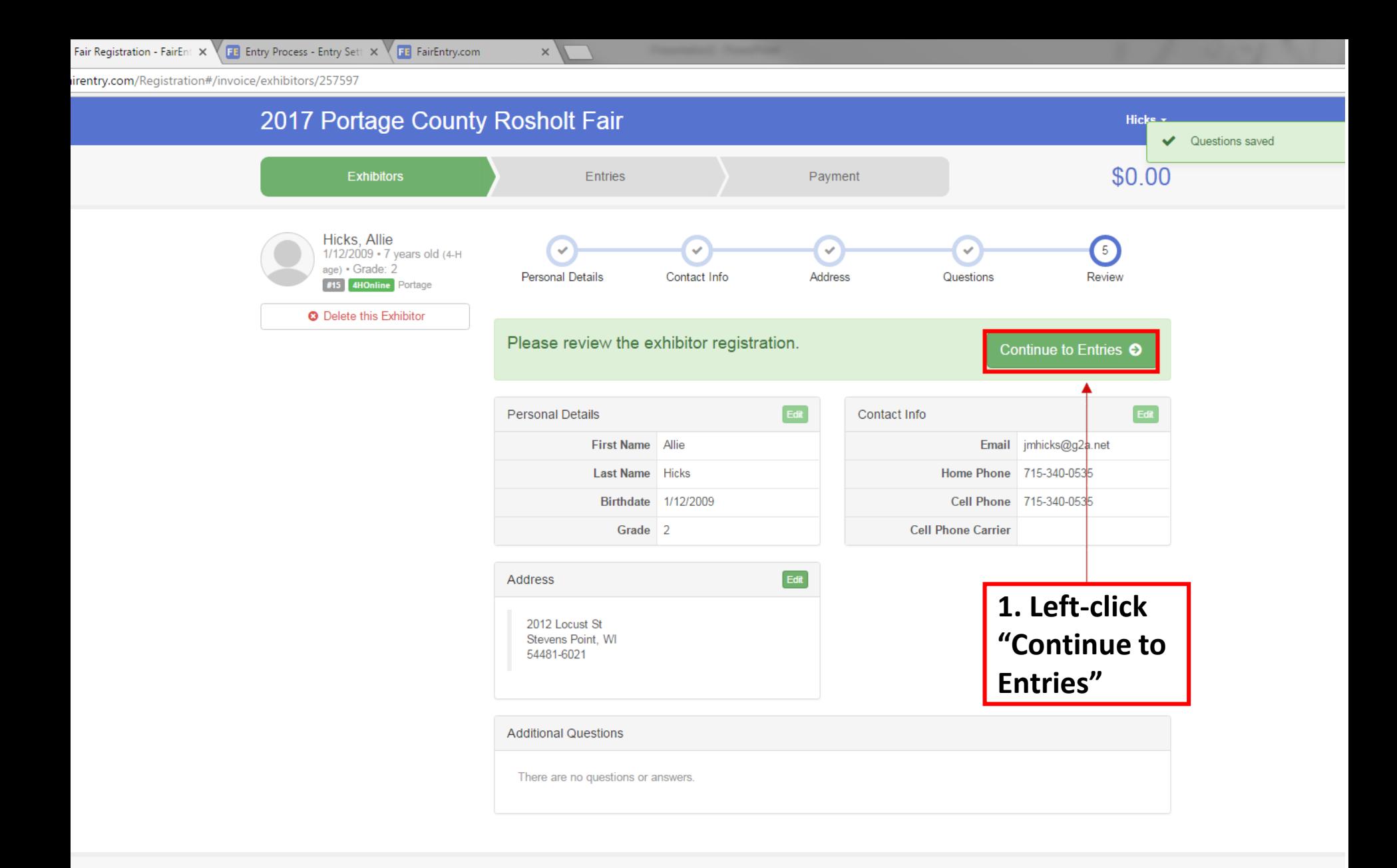

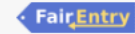

P월

 $P_1$ 

 $N \frac{3}{2}$ 

 $|L|$ 

 $\left| \mathcal{A} \right|$ 

| Id

Ai |

Ps

w∃

 $|0 \nabla$ 

 $x \equiv$ 

Event Setup - FairEntry.co  $\times$   $\sqrt{\phantom{0}11}$  Fair Registration - FairEnt  $\,\times\,$ 

回

 $\overline{\mathbf{A}i}$ 

 $PS$ 

 $\mathbf{z}$ 

 $N \frac{3}{2}$ 

Lb

sholt.fairentry.com/Registration#/invoice/entry/list

OZ WE XE PE PE

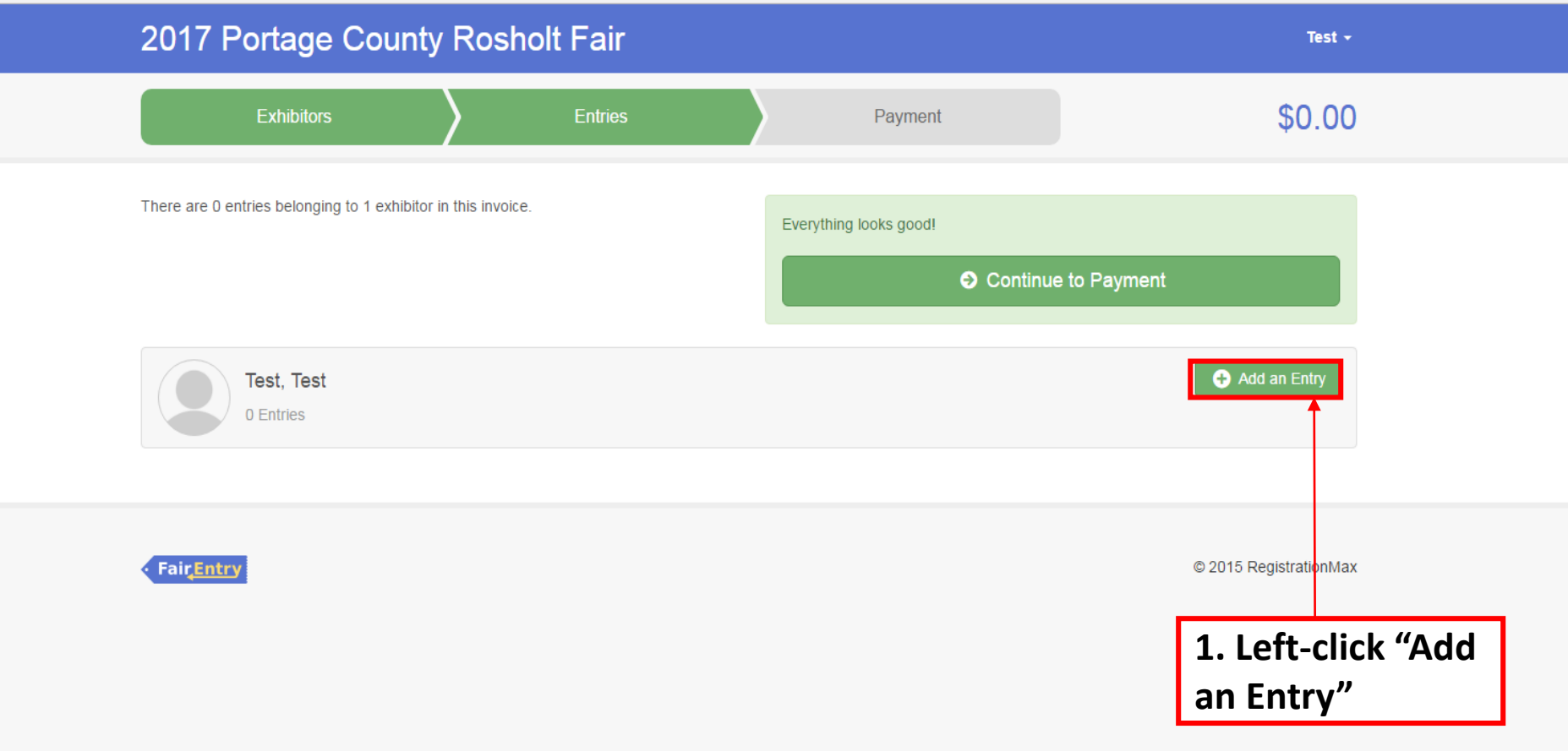

**KEN PER EXT** 

OZ WE

 $\times$ 

ttps://<mark>fairentry.com</mark>/Registration#/invoice/exhibitors/list

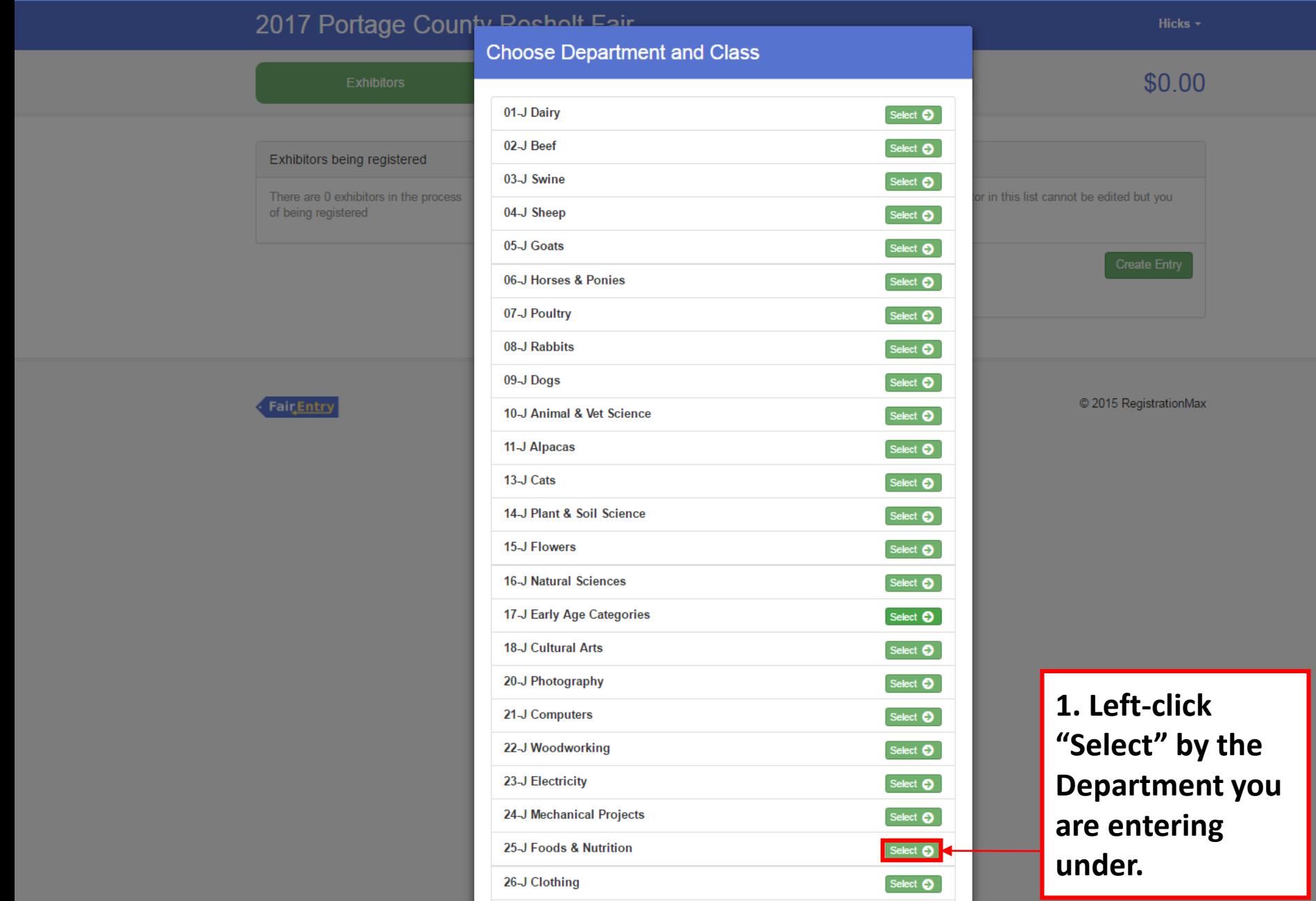

 $PS$ 

 $\boxed{\text{Ai}}$ 

 $\blacksquare$ 

 $\mathbf{z}$ 

 $L<sub>2</sub>$ 

ent Setup - FairEntry.  $\Box$  **X**  $\Box$  Fair Registration - FairEn  $\Box$  **X** 

NE LO

 $P =$ 

 $\blacksquare$ 

 $\mathbf{L}$ 

 $\boxed{\text{Ai}}$ 

 $\boxed{\mathsf{Ps}}$ 

**x** P<sub>2</sub>

OZ

 $W$ 

olt.fairentry.com/Registration#/invoice/entry/list

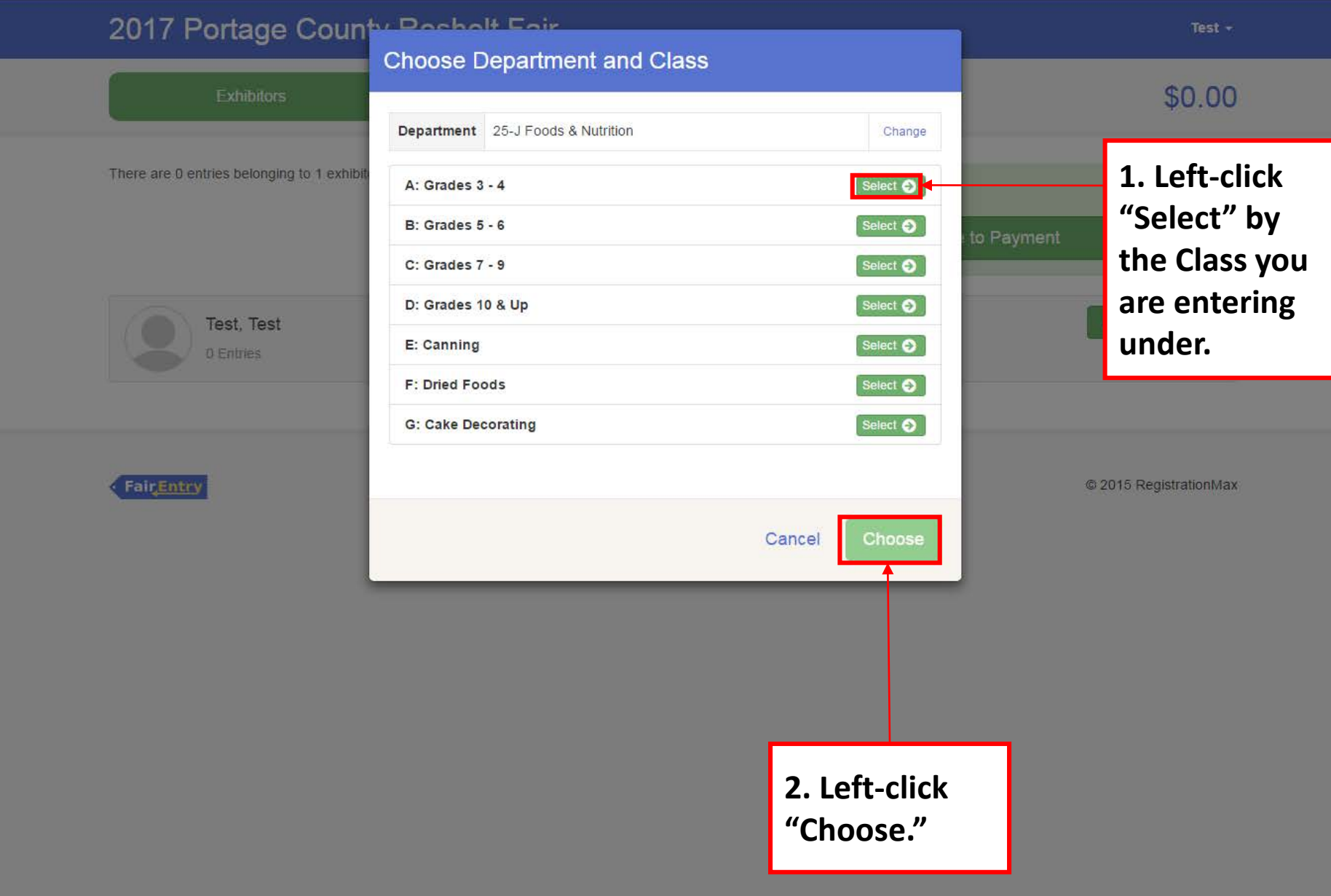

air Registration - Fairent IX

holt.fairentry.com/Registration#/invoice/entry/new-entry-multiple/258960/132951

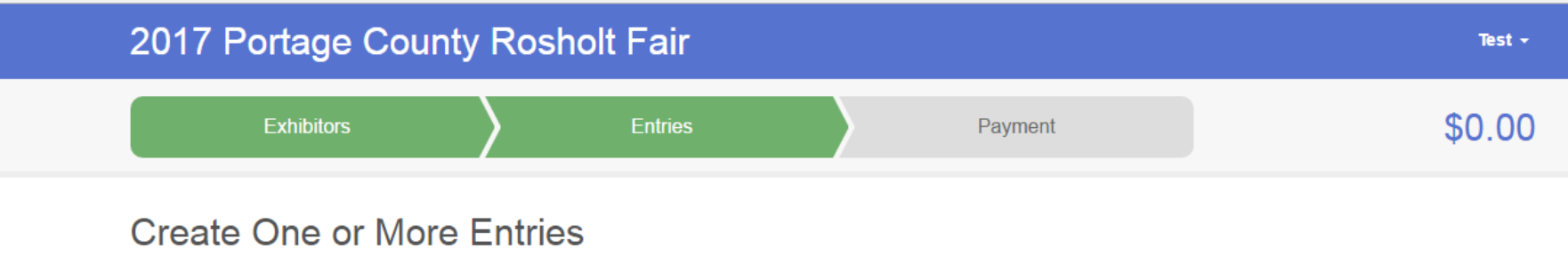

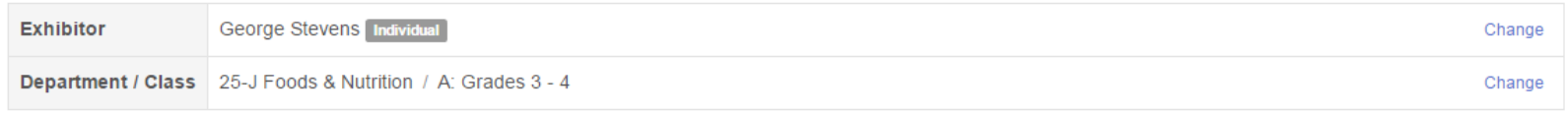

Make your Club and Lot selections to continue.

Continue O

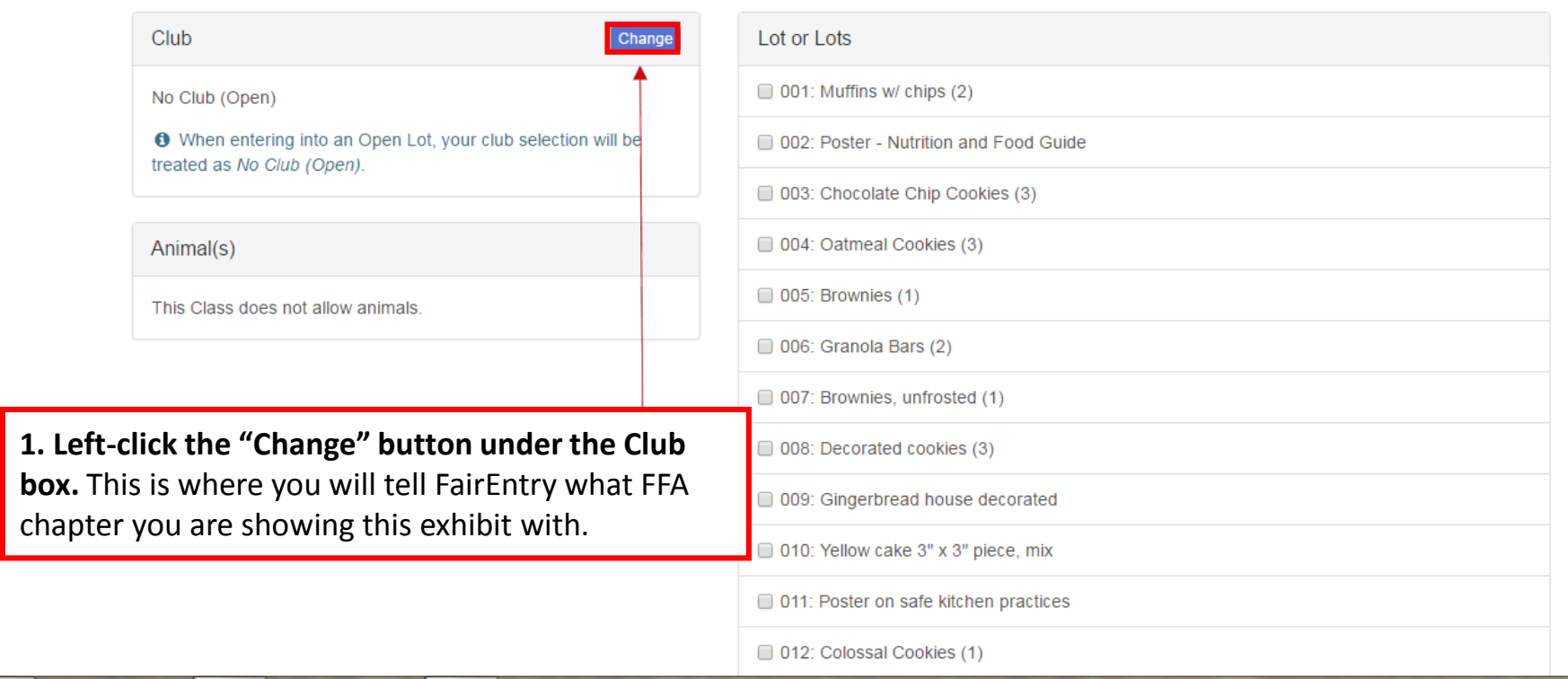

gistration - FairEn  $\times$ 

fairentry.com/Registration#/invoice/entry/new-entry-multiple/258960/132951

and the second series

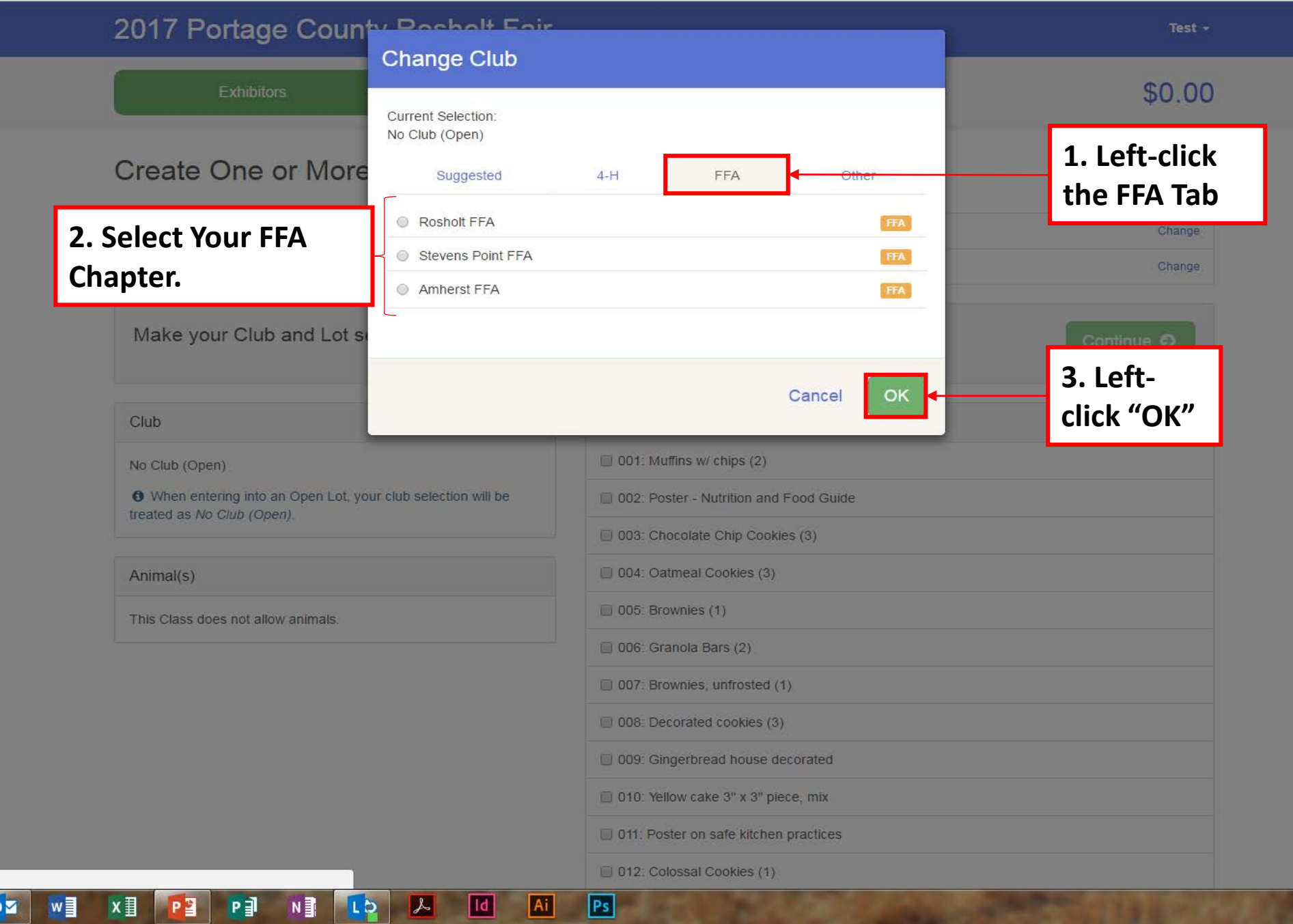

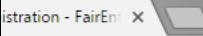

7

irentry.com/Registration#/invoice/entry/new-entry-multiple/258960/132951

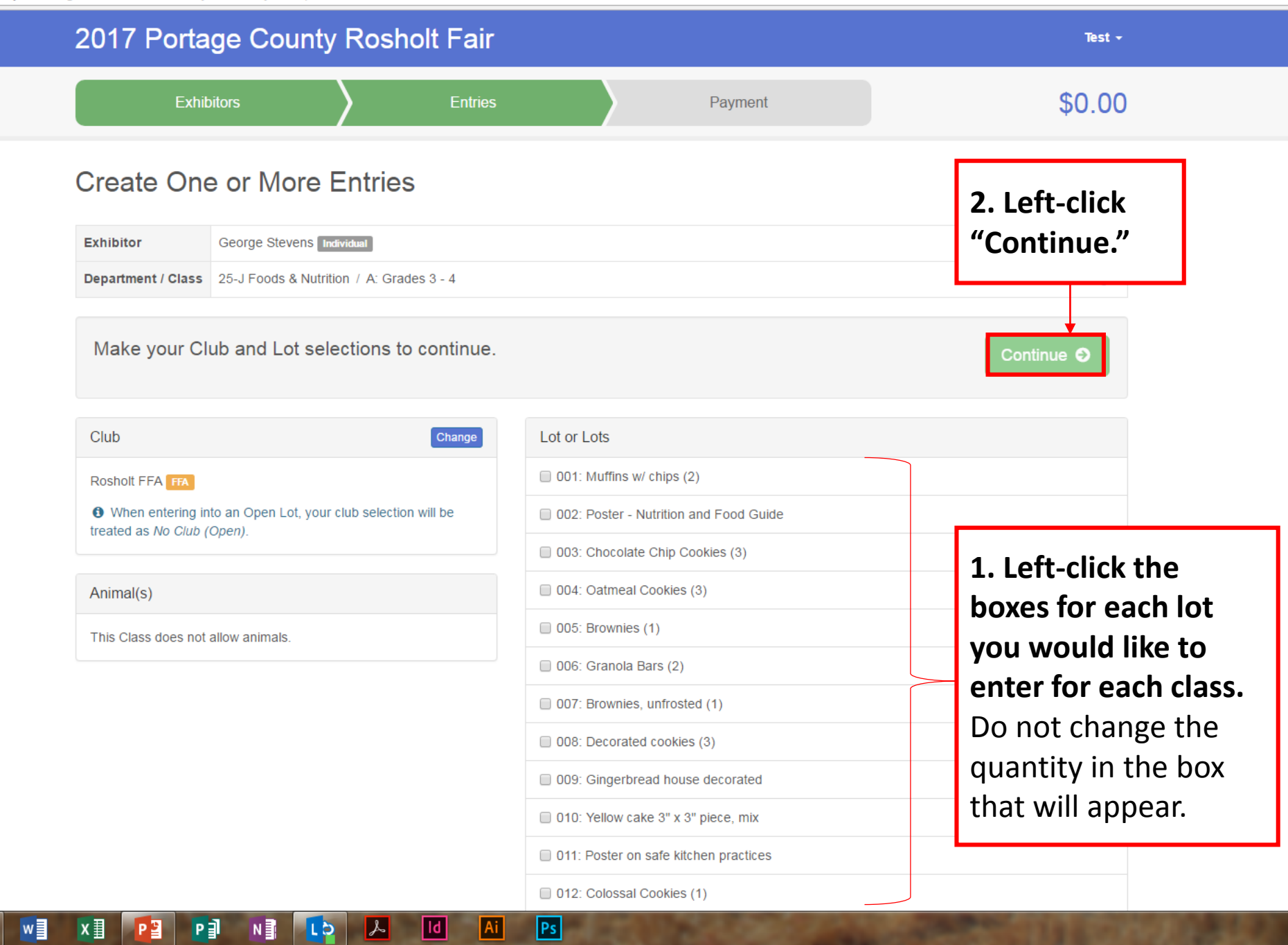

E

holt.fairentry.com/Registration#/invoice/entry/new-entry-multiple/258414/132951

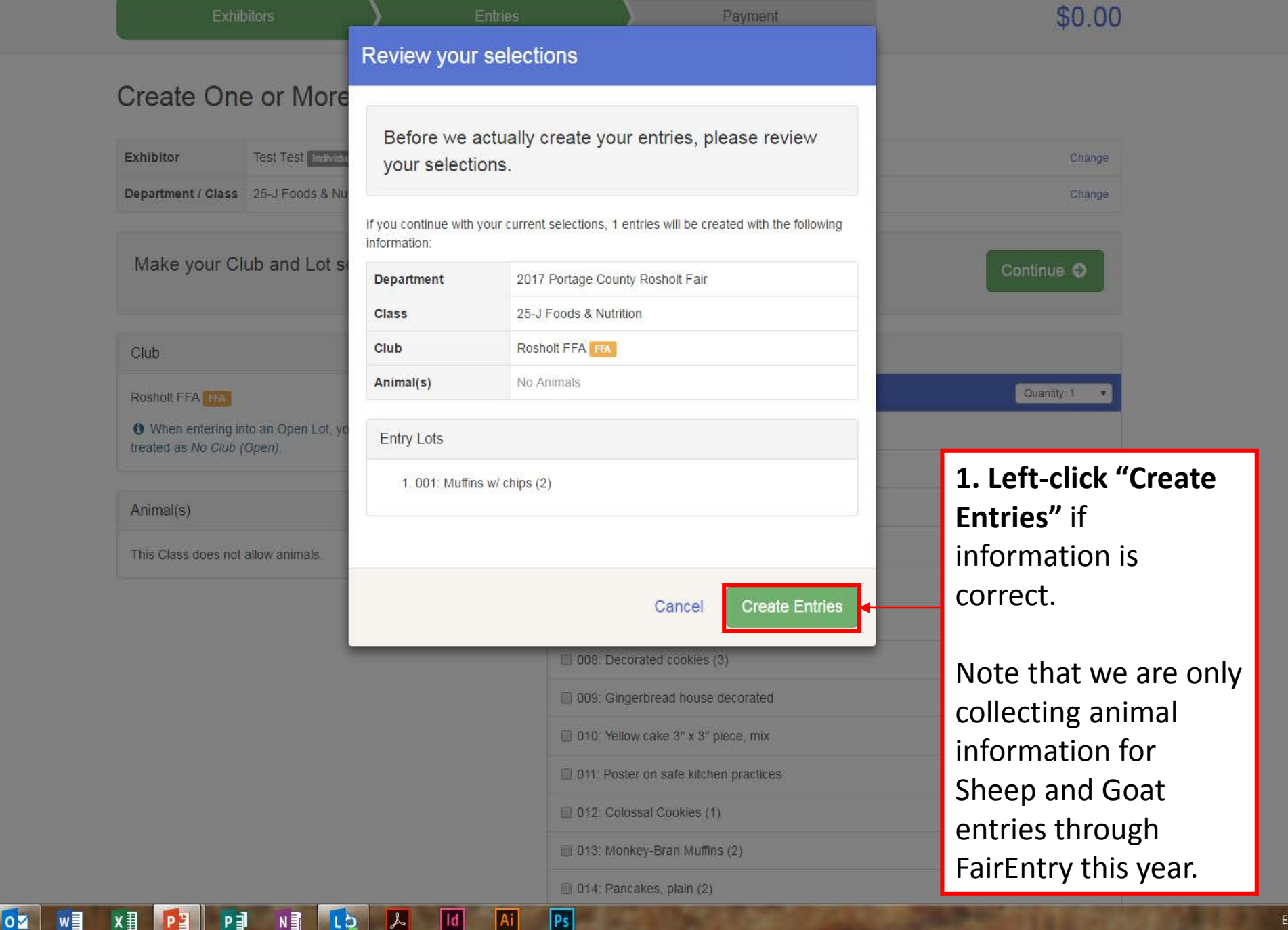

**FB** Event Setup - FairEntry.co X **FE** Fair Registration - FairEnt X ď

//rosholt.fairentry.com/Registration#/invoice/entry/list

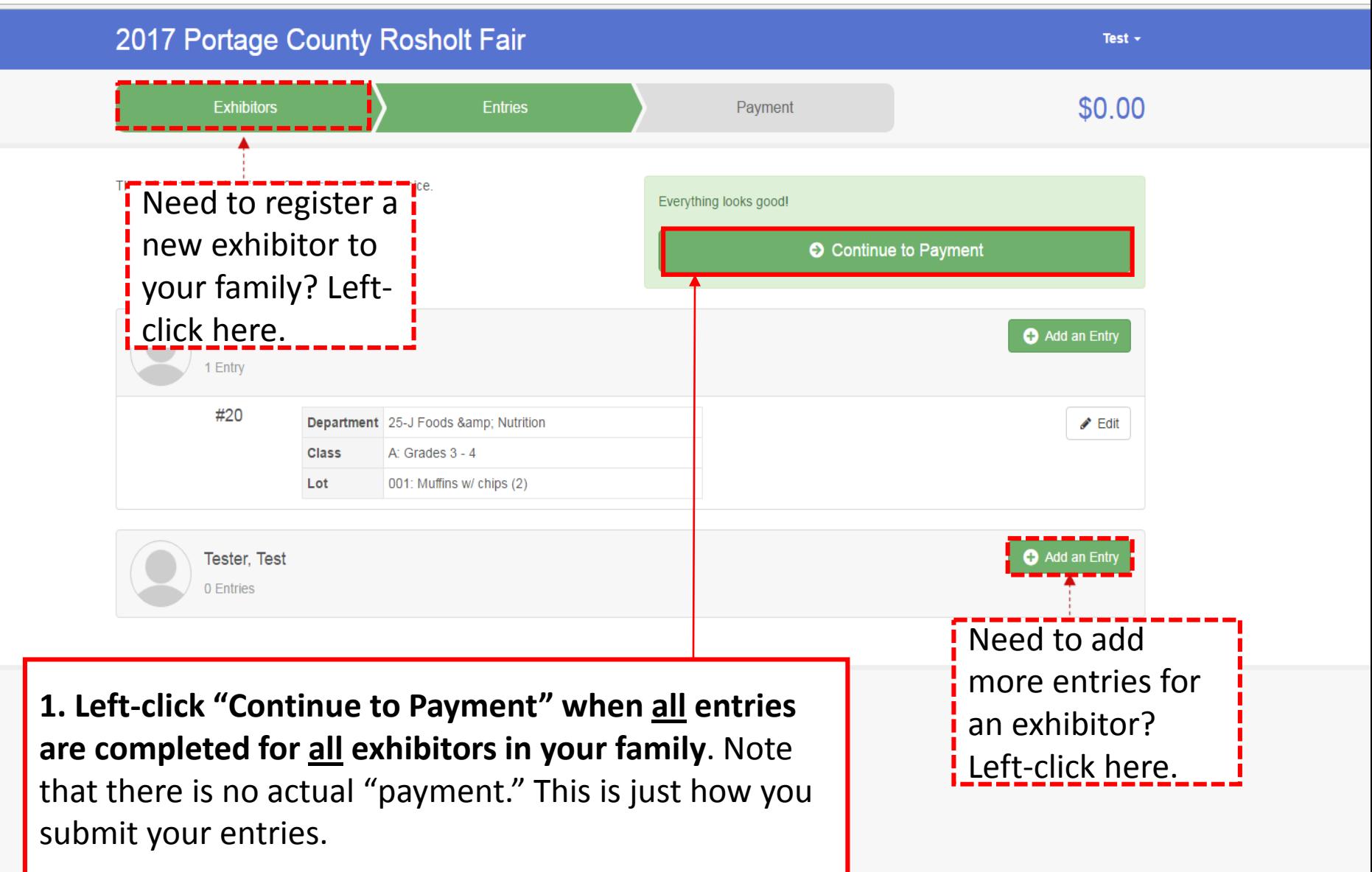

 $\mathbf{x} \times \mathbf{F}$  Event Setup - FairEntry.co  $\mathbf{x} \times \mathbf{F}$  Fair Registration - FairEnt  $\mathbf{x}$ 

https://rosholt.fairentry.com/Registration#/invoice/payment/review

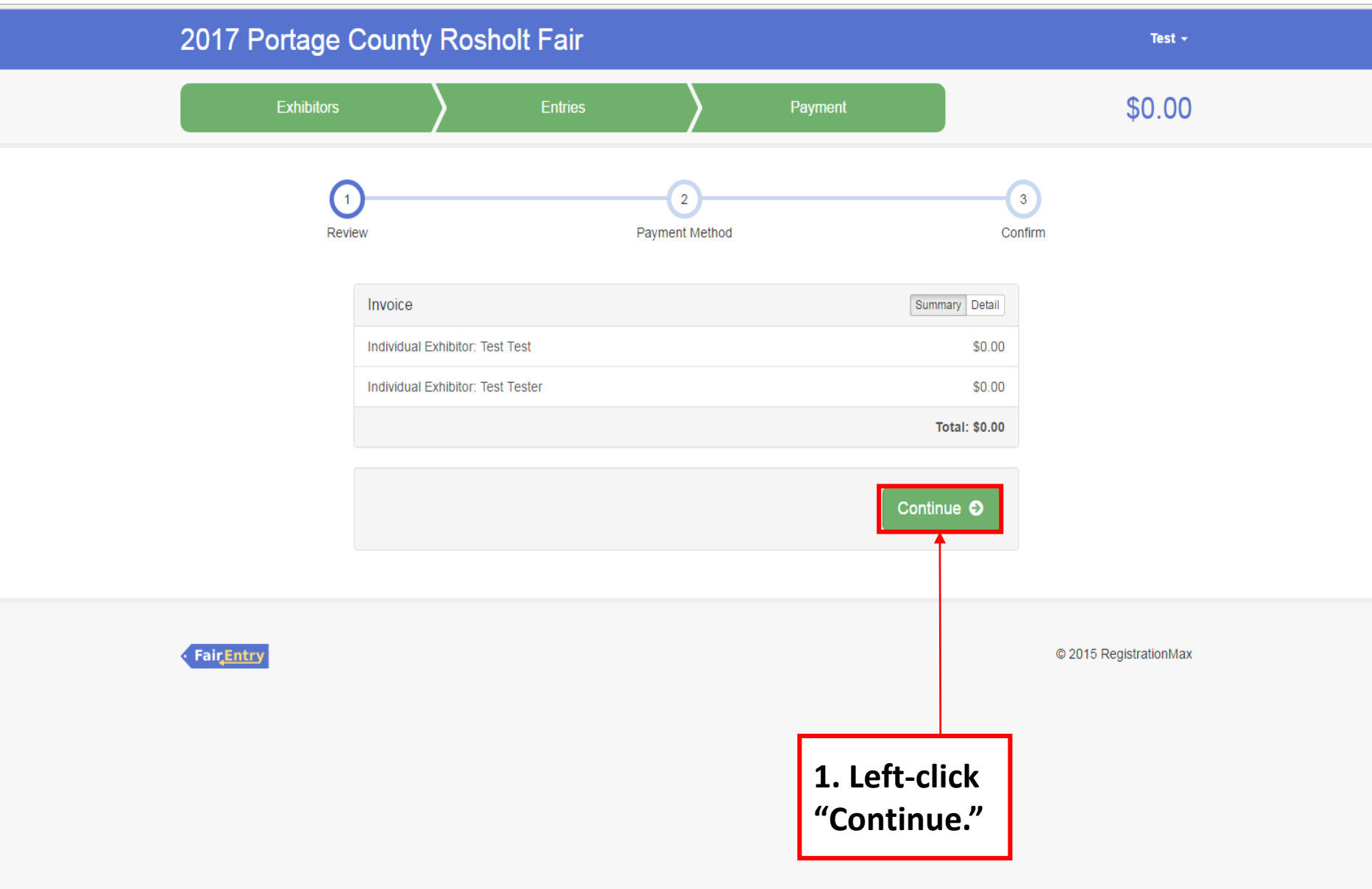

nt Setup - FairEntry.co X **FE** Fair Registration - FairEnt X

It.fairentry.com/Registration#/invoice/payment/method

w∃

 $\overline{\mathbf{o}}$ 

 $x \nvert\!\vert$ 

 $P<sub>2</sub>$ 

P∃

 $N \frac{3}{2}$ 

Lb

 $\left| \mathcal{F} \right|$ 

 $\sqrt{1d}$ 

Ai

 $|Ps|$ 

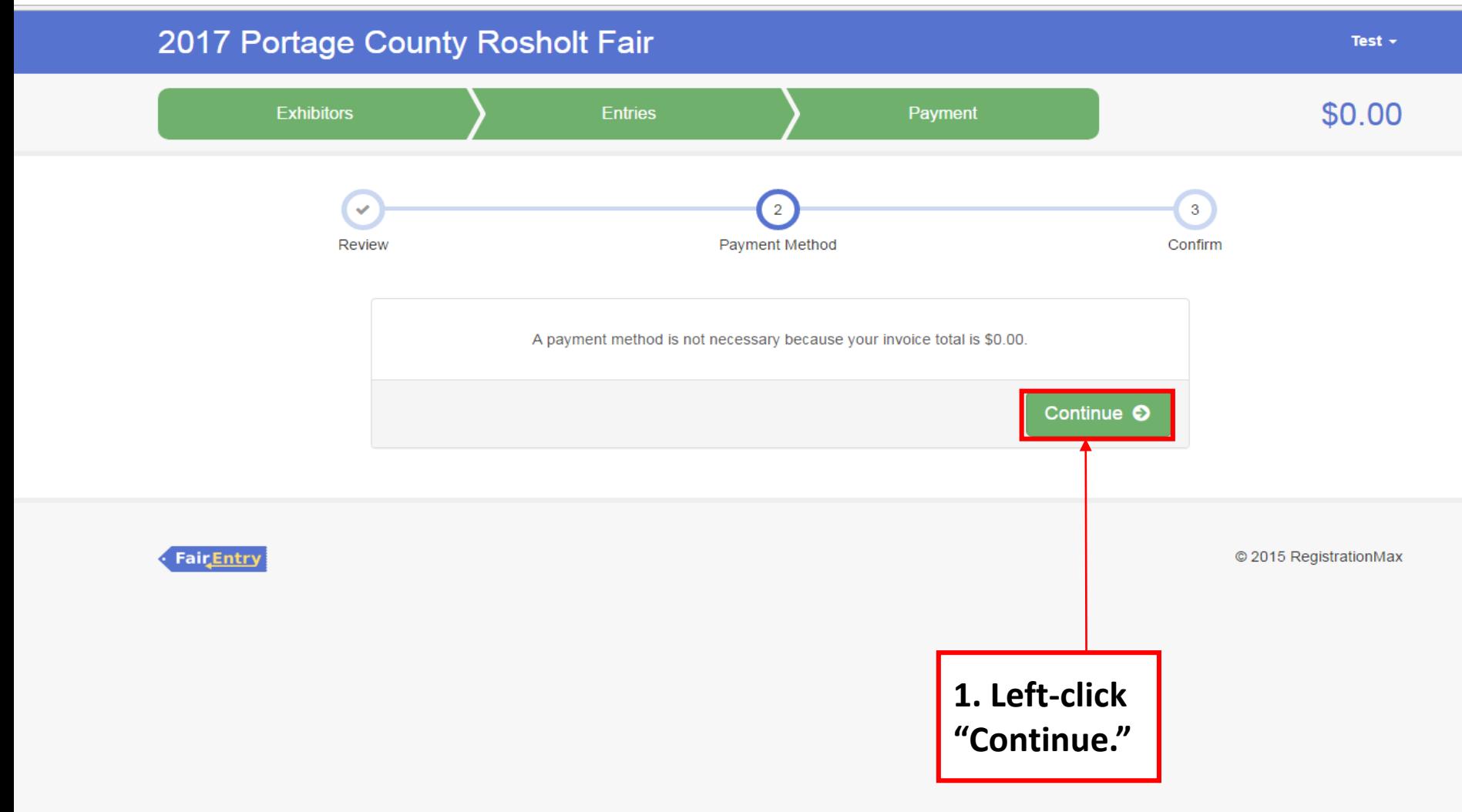

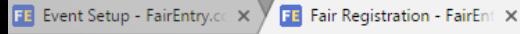

Test  $\sim$ 

//rosholt.fairentry.com/Registration#/invoice/payment/confirm

## 2017 Portage County Rosholt Fair

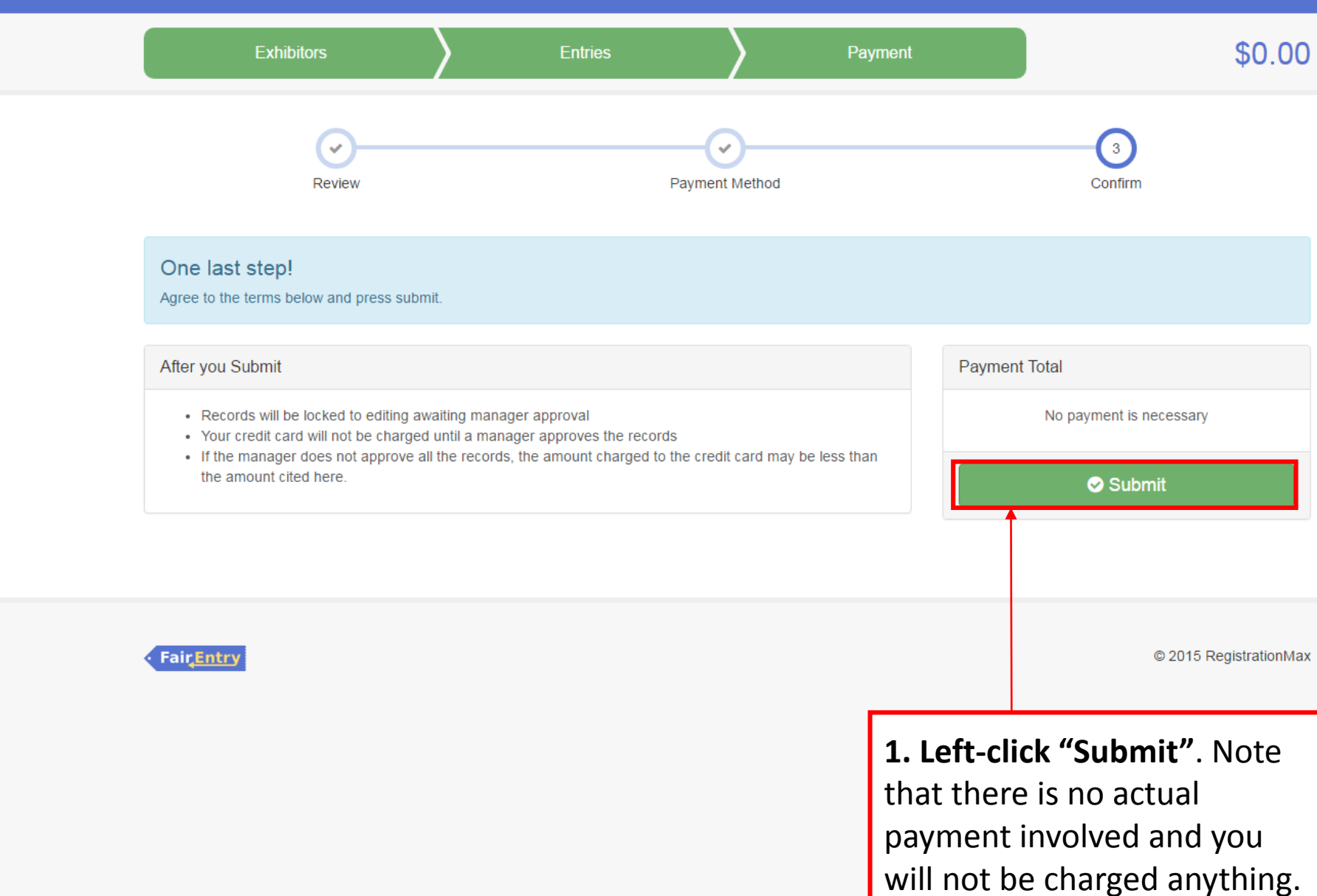